## Curriculum Plan Y12 Product Design

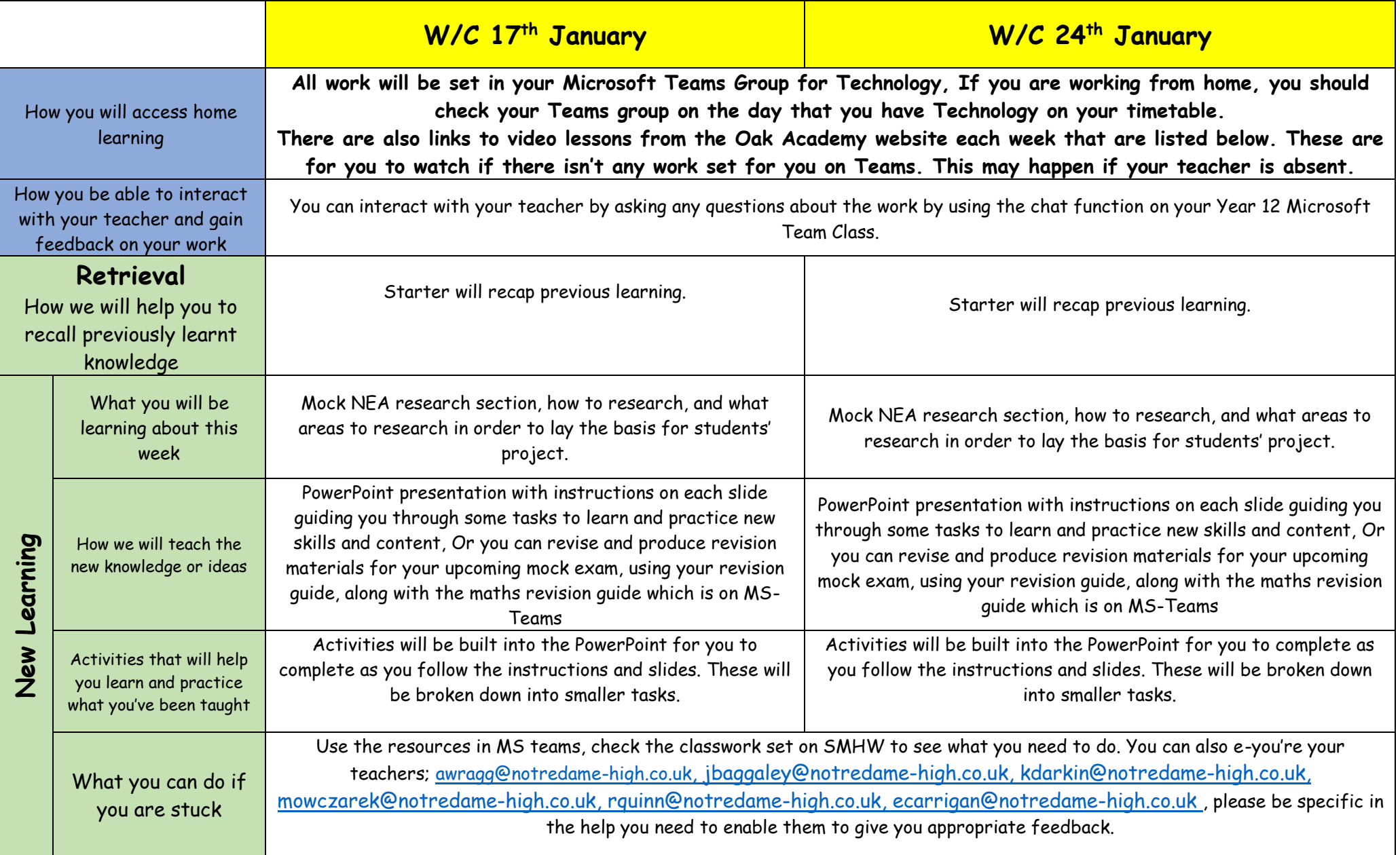

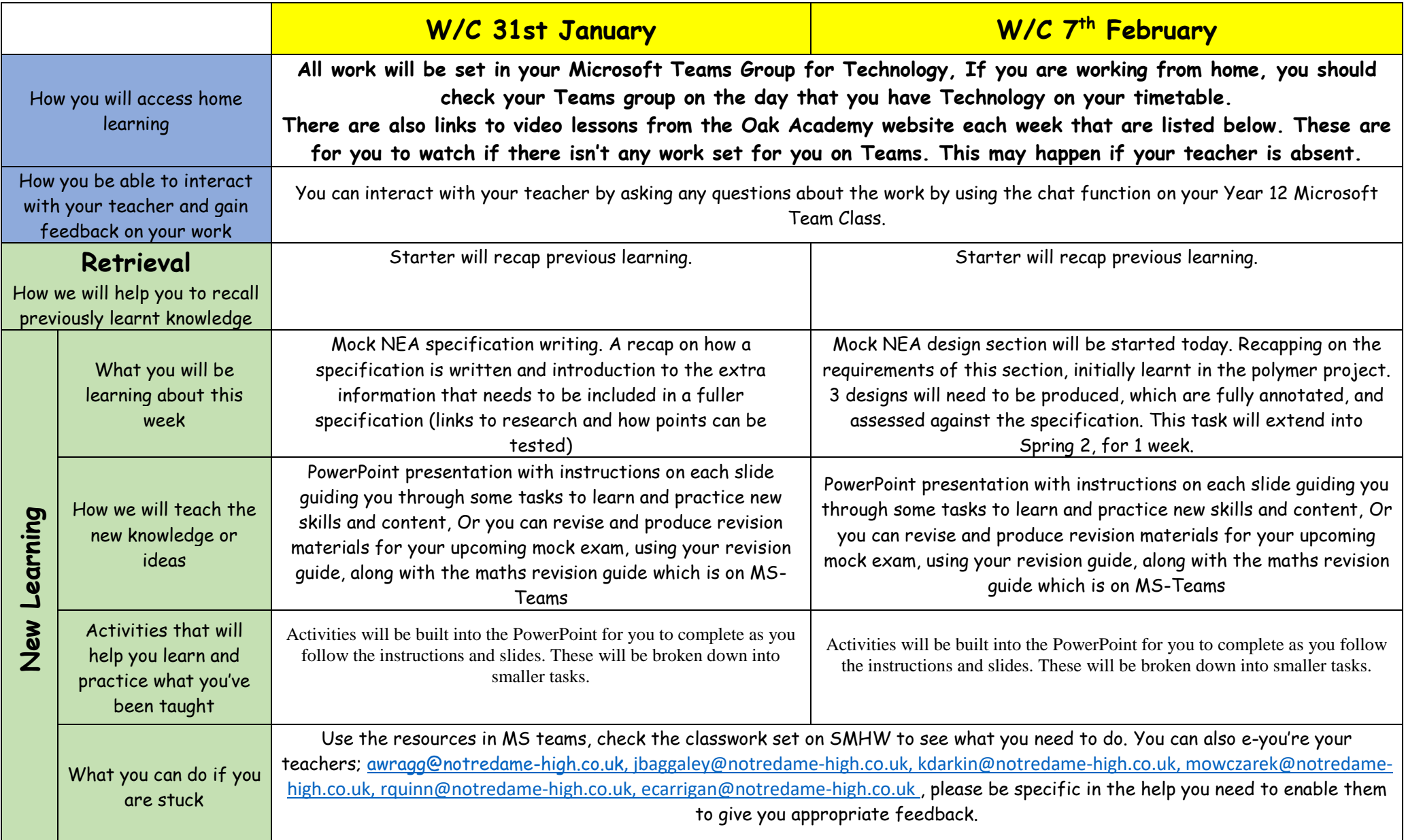